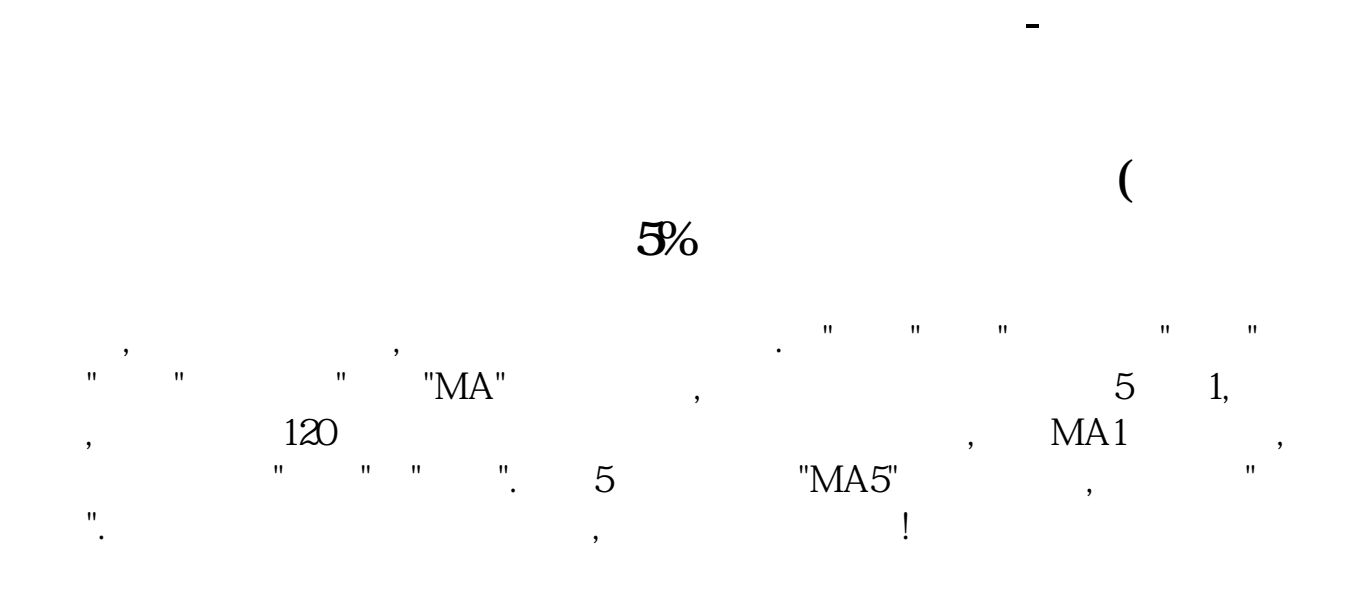

62 OPEN>REF(CLOSE, 1) AND OPEN>REF(OPEN, 1);

 $81$  N

 $20$ 

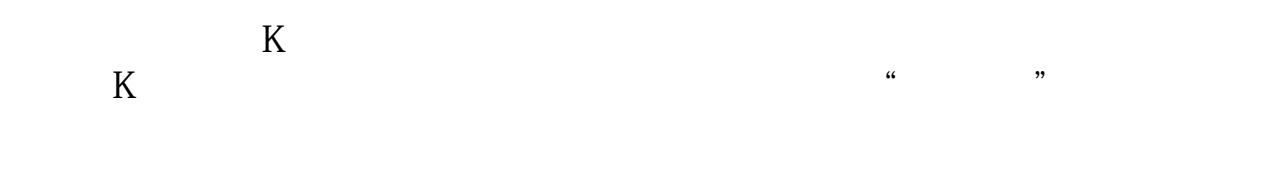

**六、如何用大智慧查找每日收盘价的数据,比如说我要找某个股**

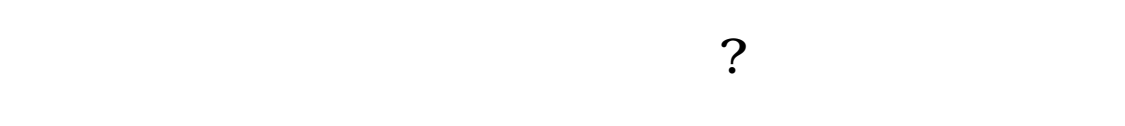

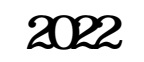

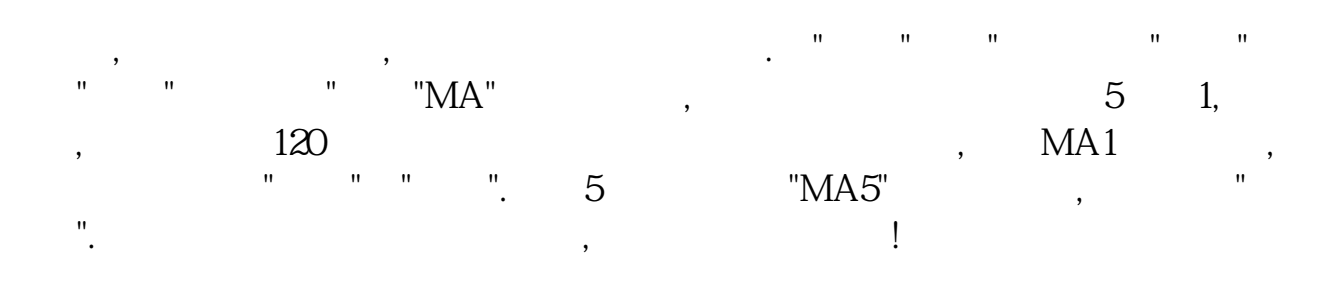

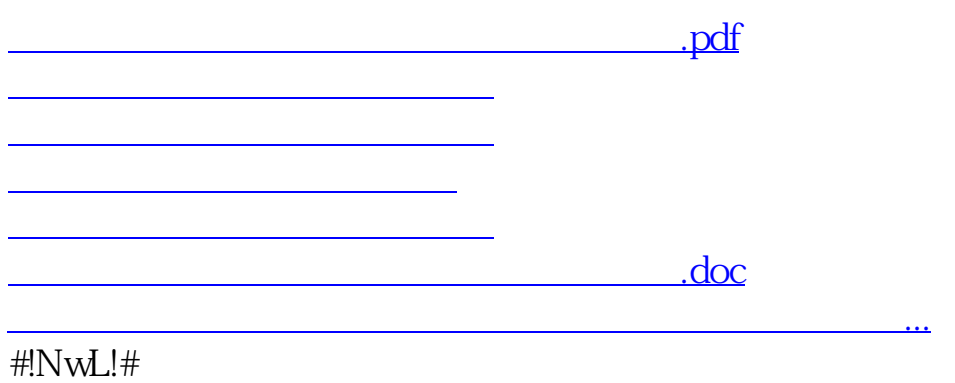

<u><https://www.gupiaozhishiba.com/chapter/8912035.html></u>